#### **This Guide Covers The Following Database Clients**

Management Studio Power BI MySQL Workbench Navicat Mongo DB Compass **DBeaver** SQL Developer Toad pgAdmin

#### **Database Clients**

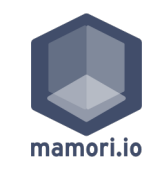

#### **Management Studio**

SQL Server

**Connection Dialog Instructions**

#### **Notice the ", 1433" after the server name.**

This ensures Management Studio waits for the 2FA for the timeout setting

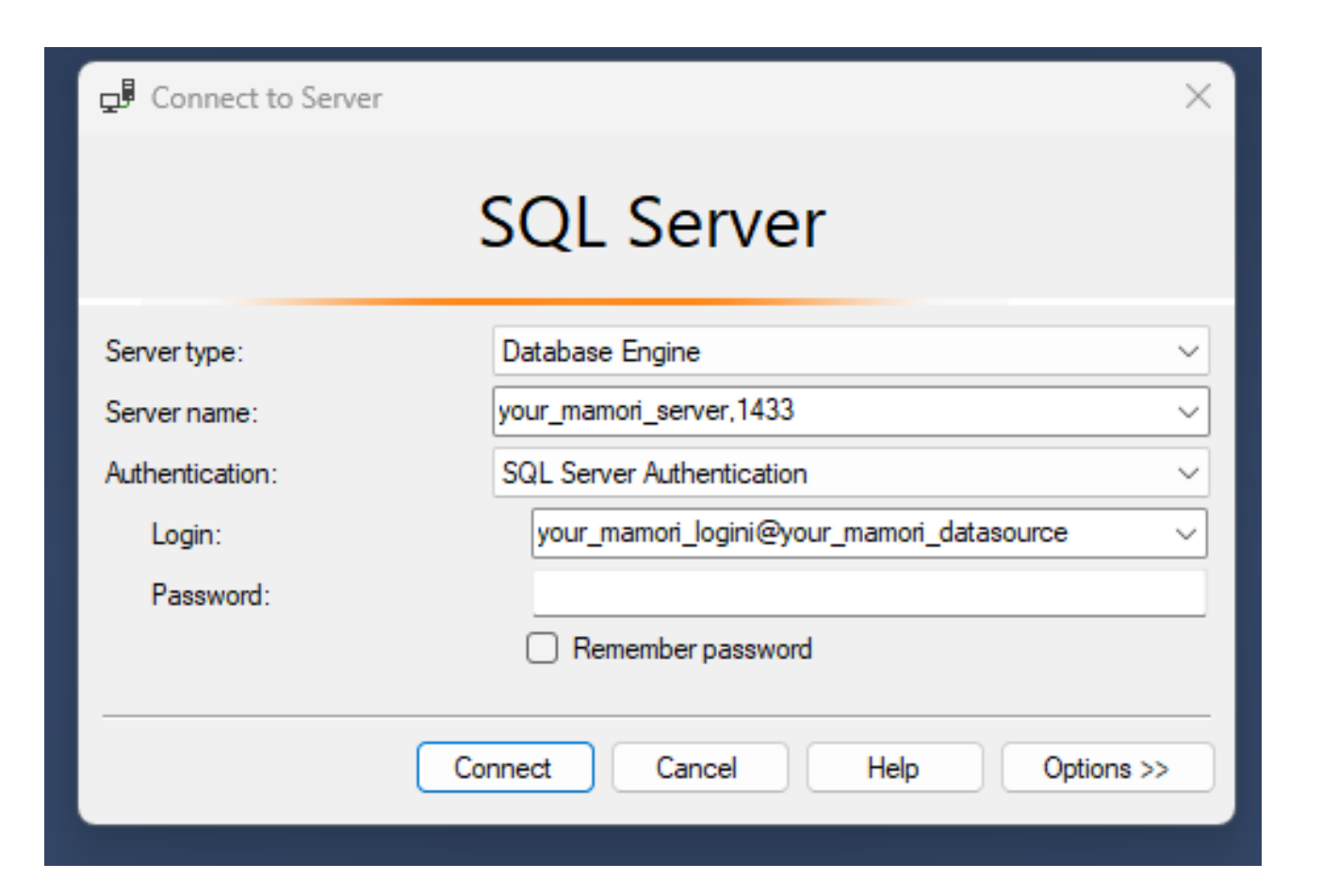

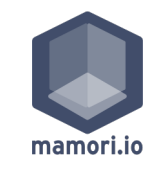

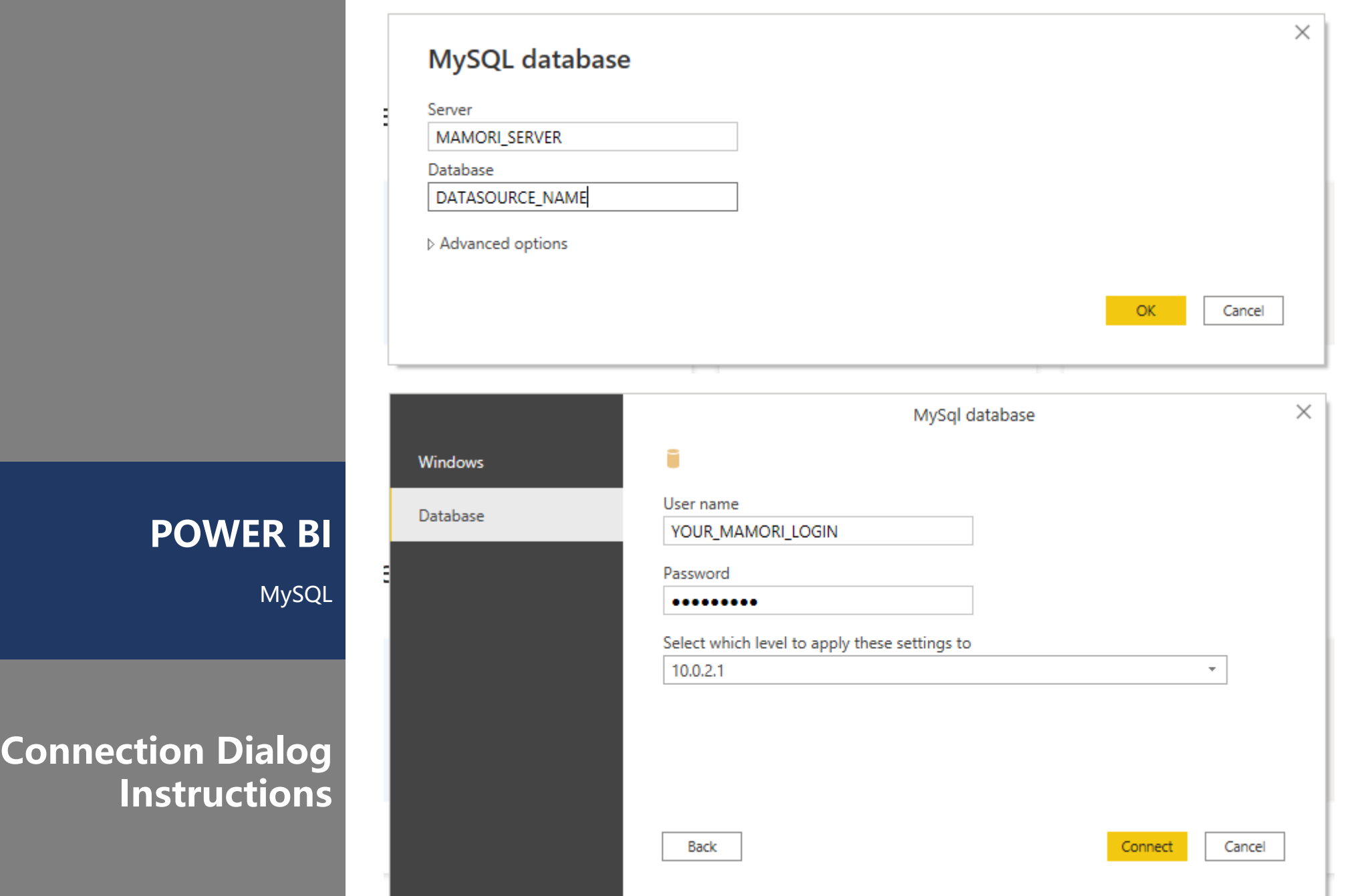

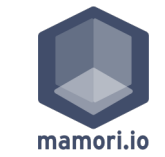

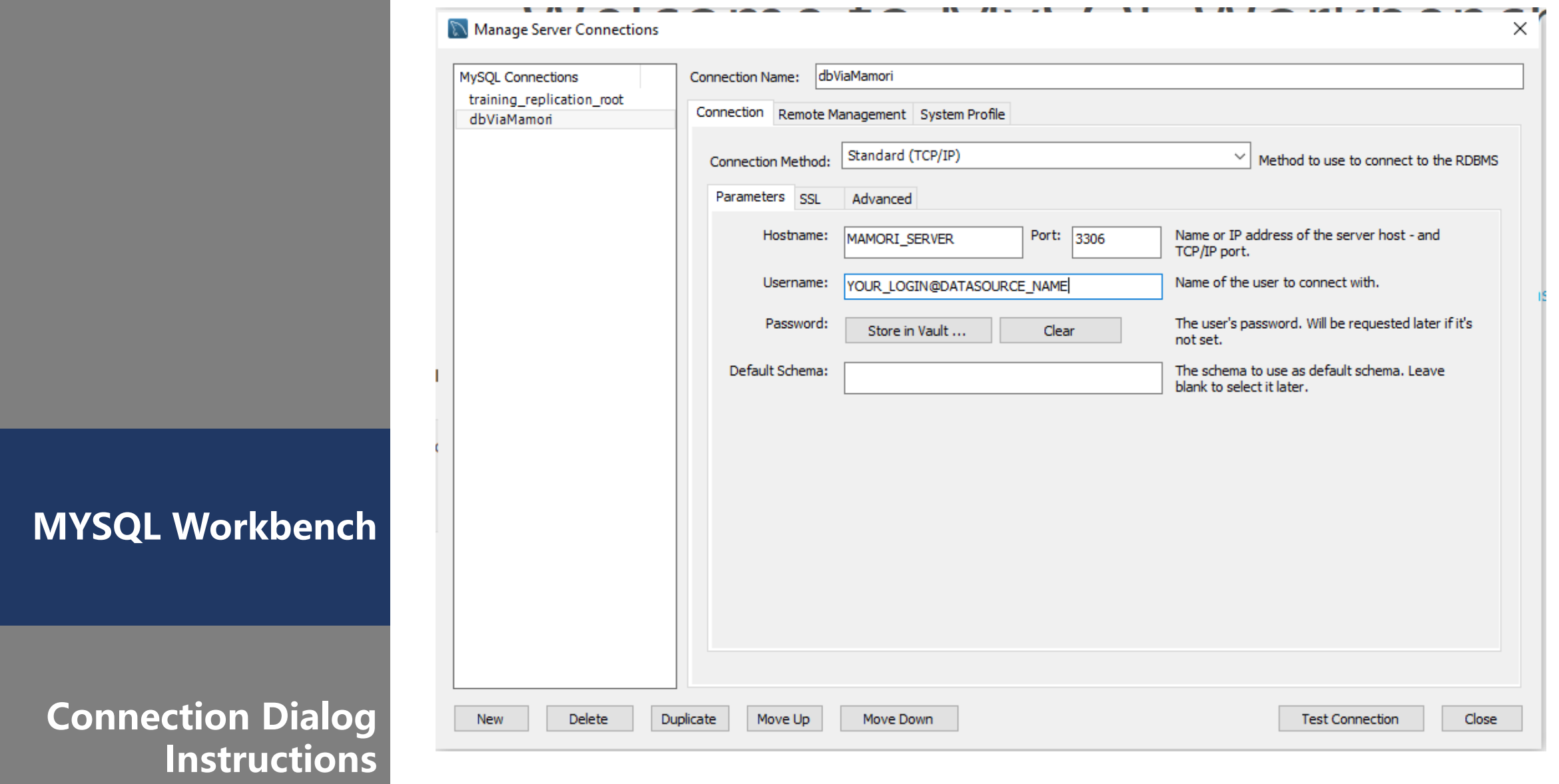

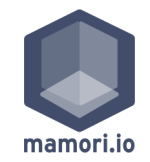

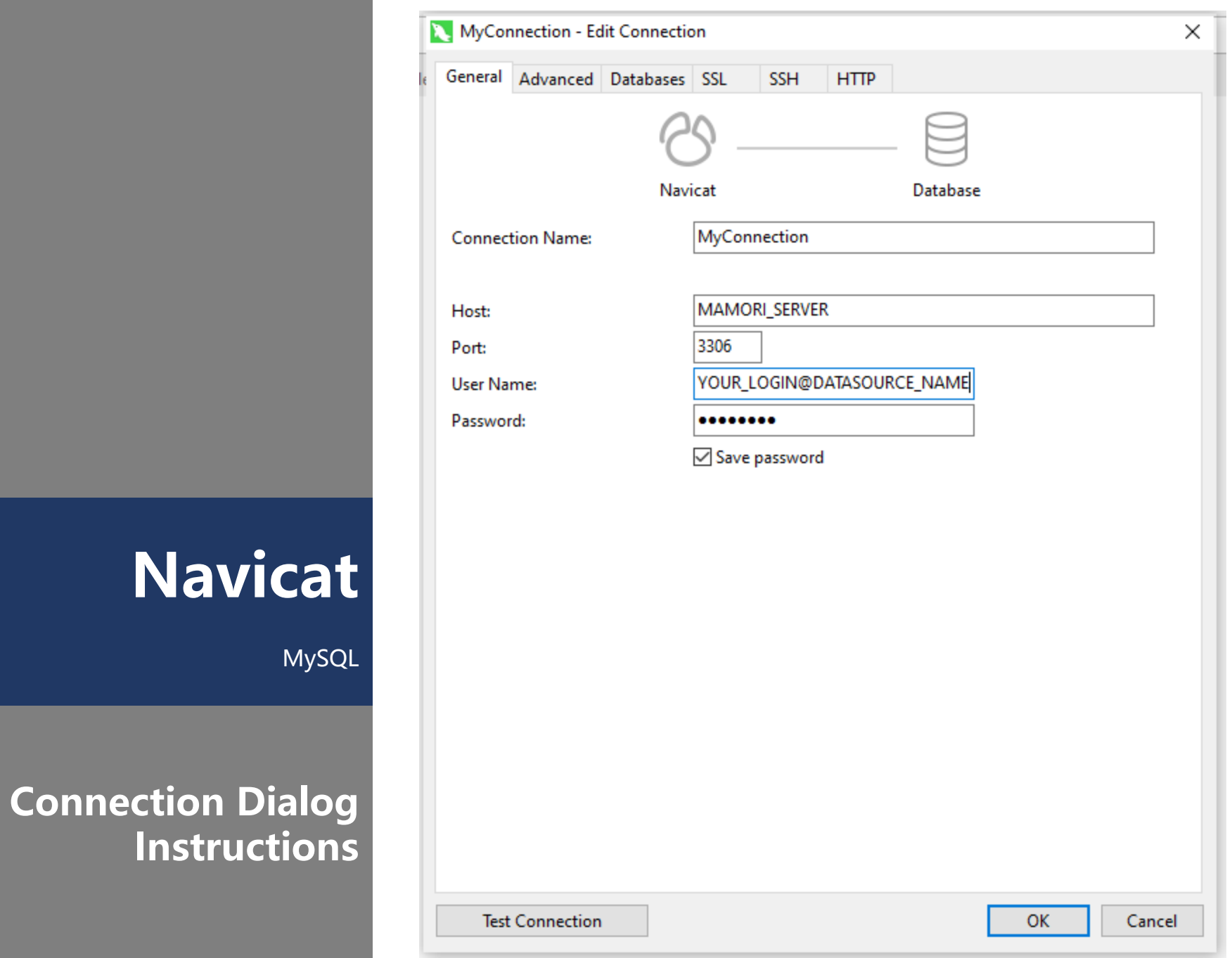

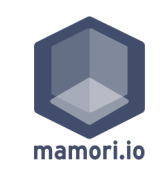

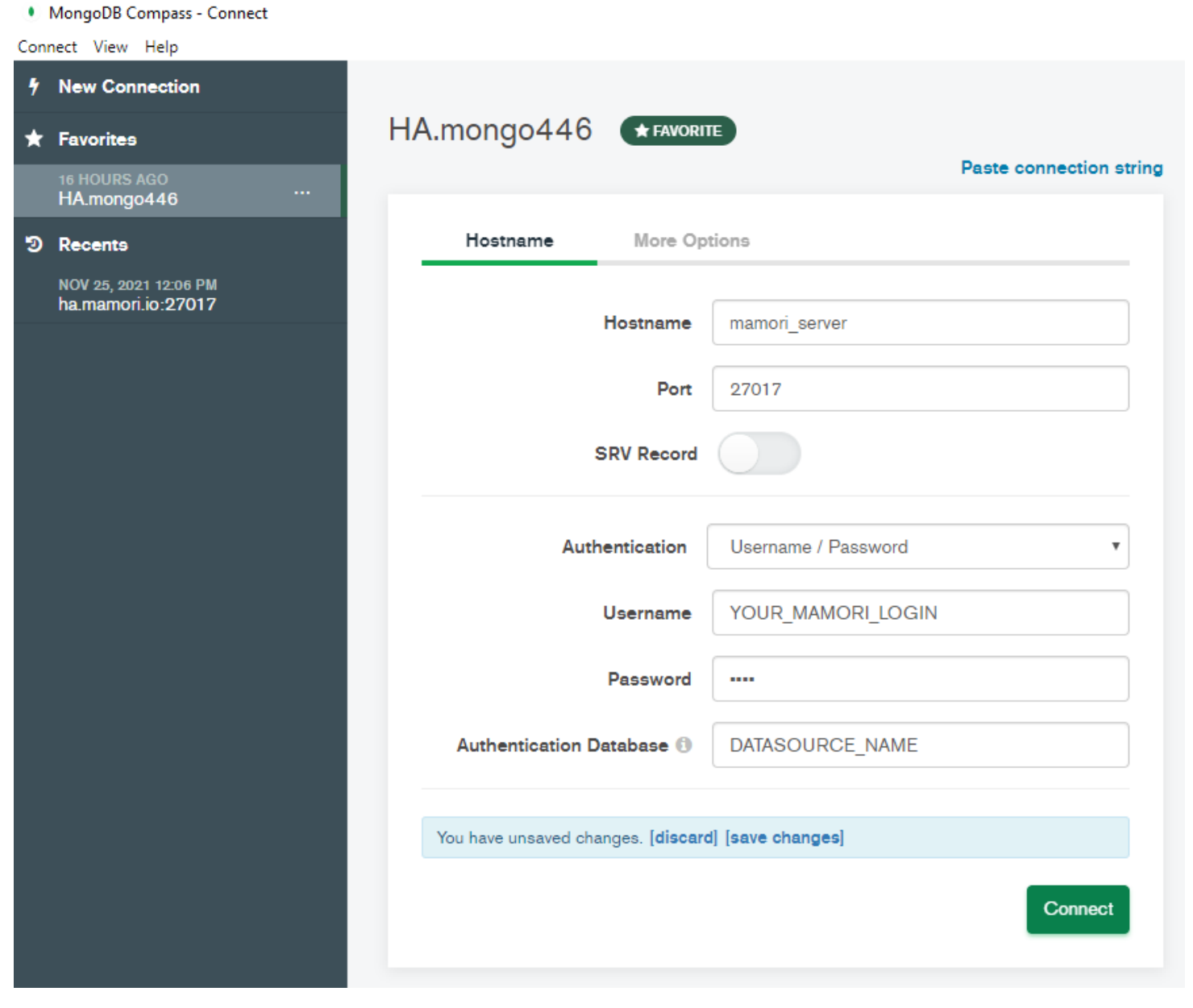

**MONGO DB COMPASS**

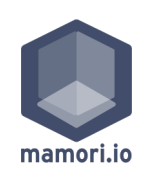

**Microsoft SQL Server**

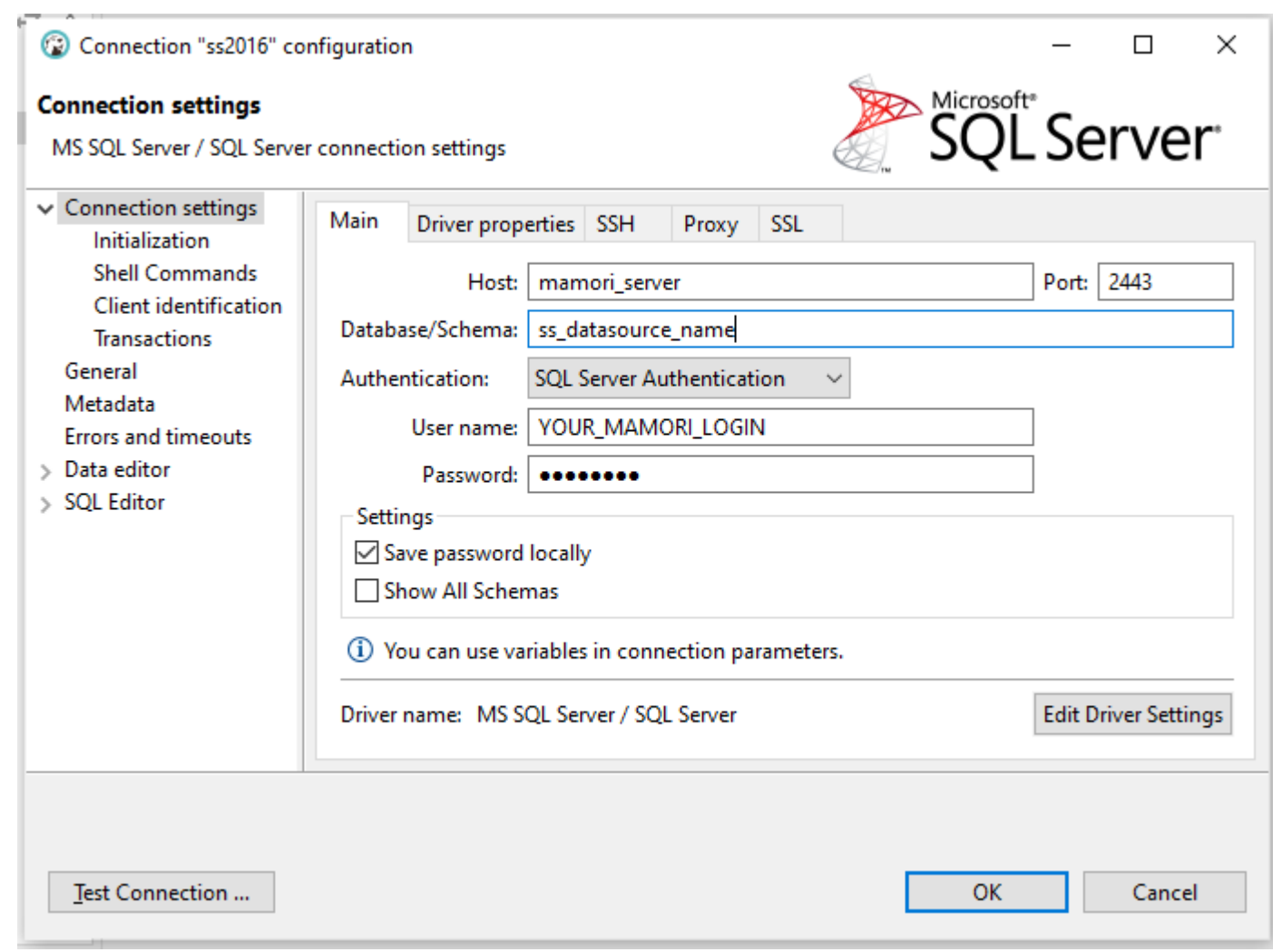

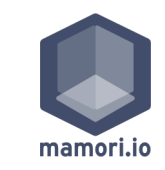

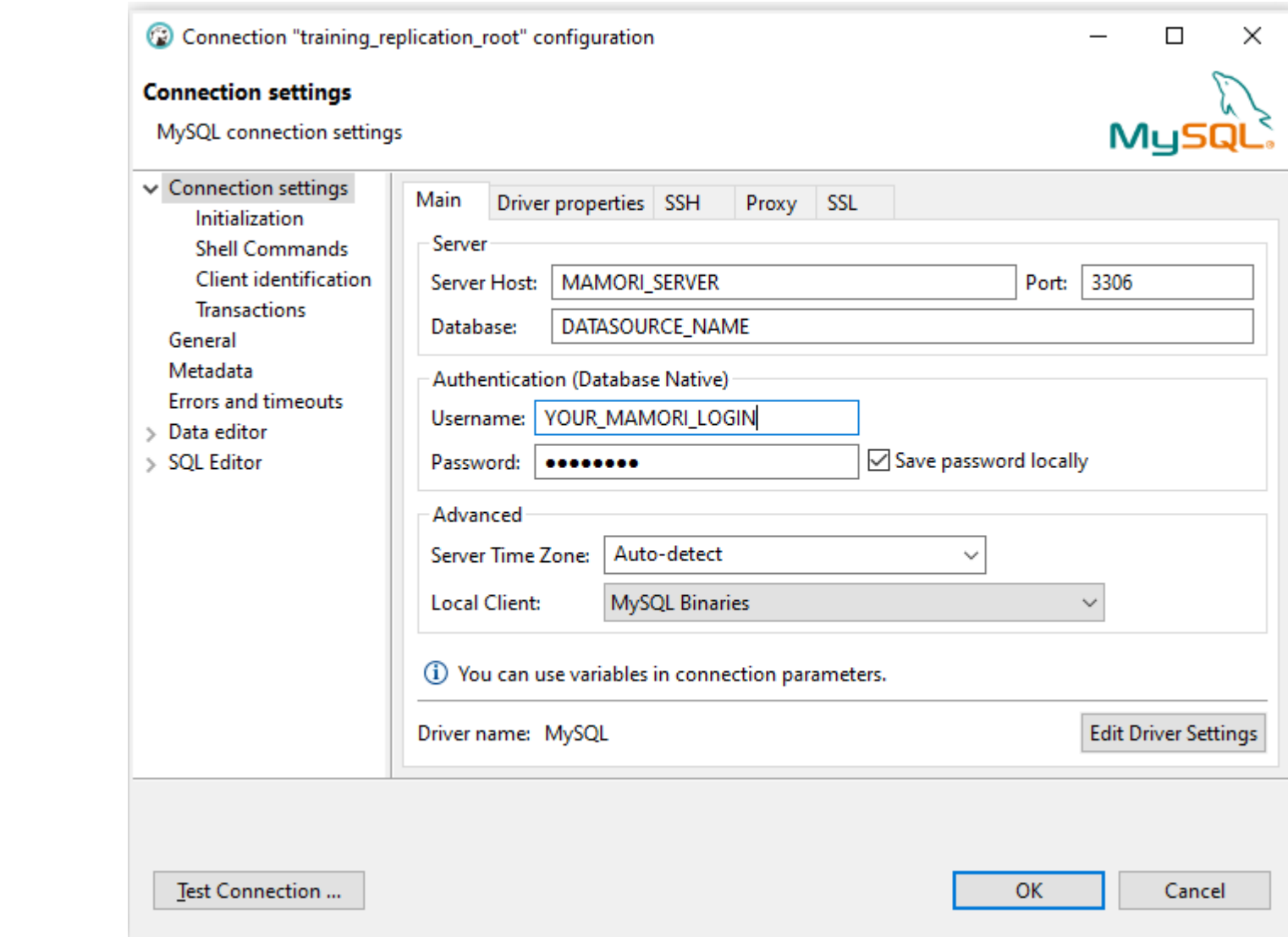

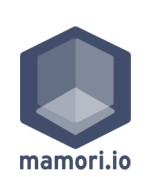

**MySQL**

**Oracle**

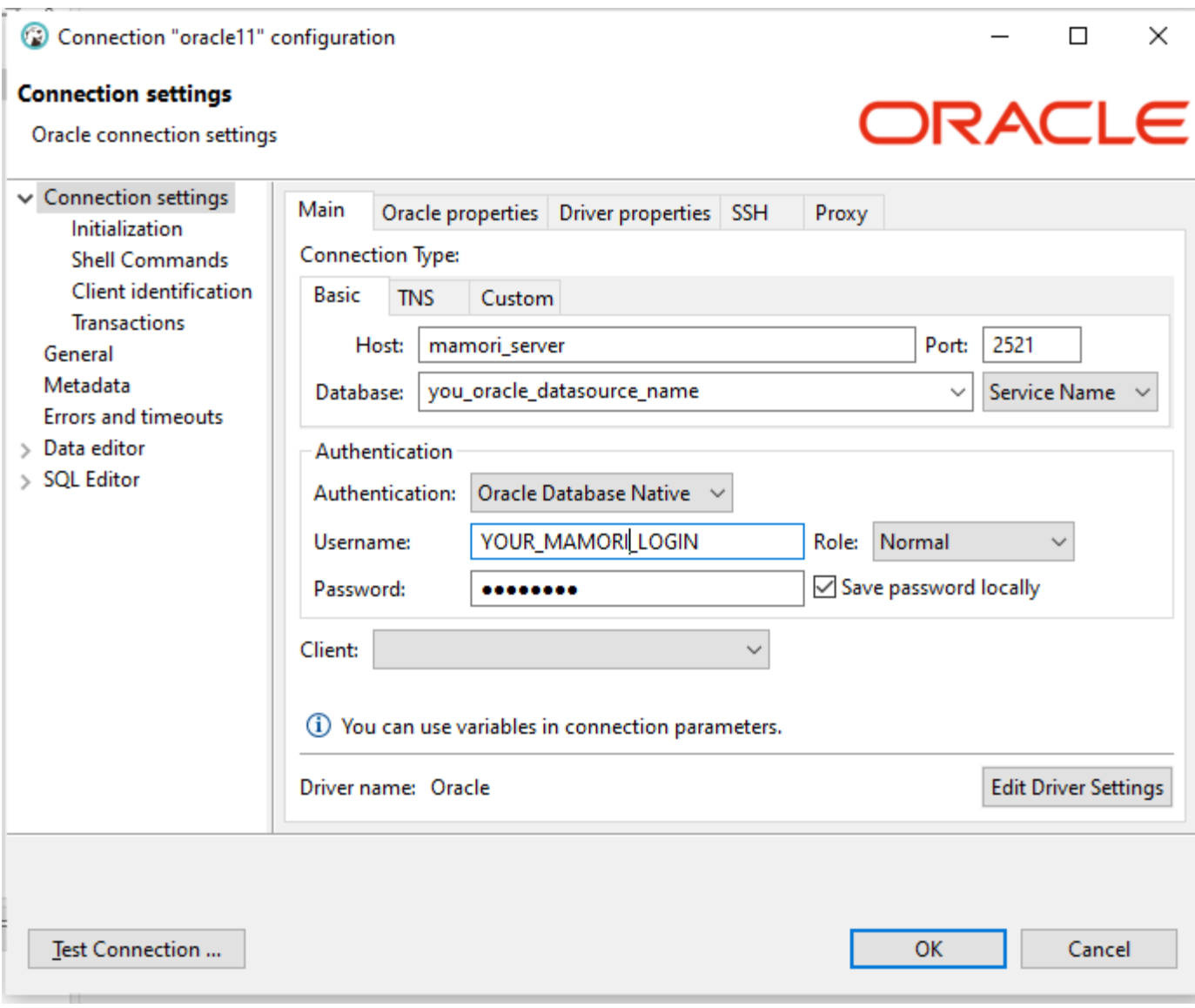

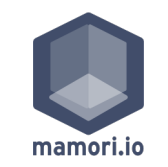

**Postgres**

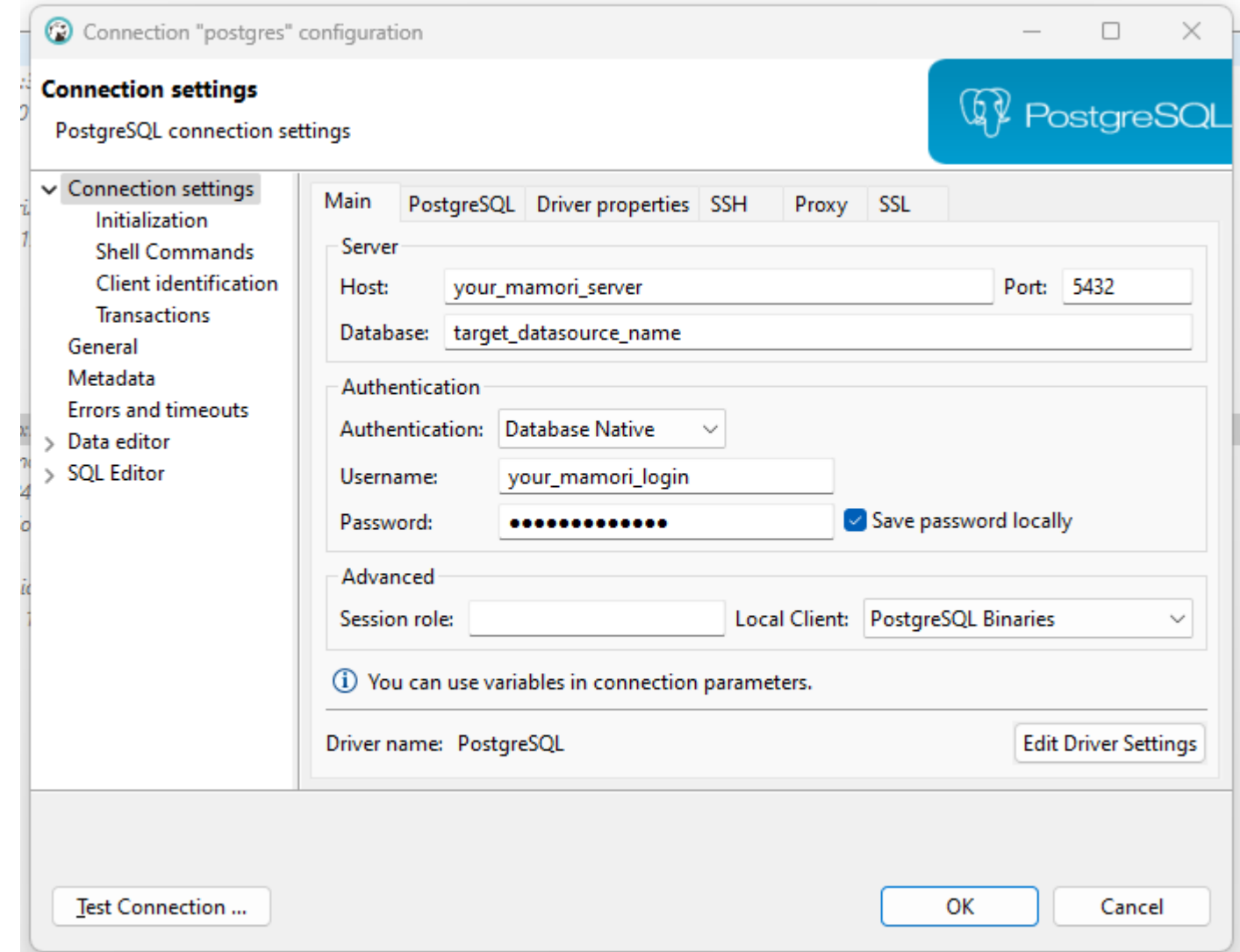

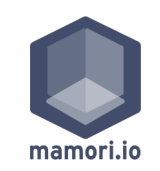

### **SQL Developer**

**Oracle**

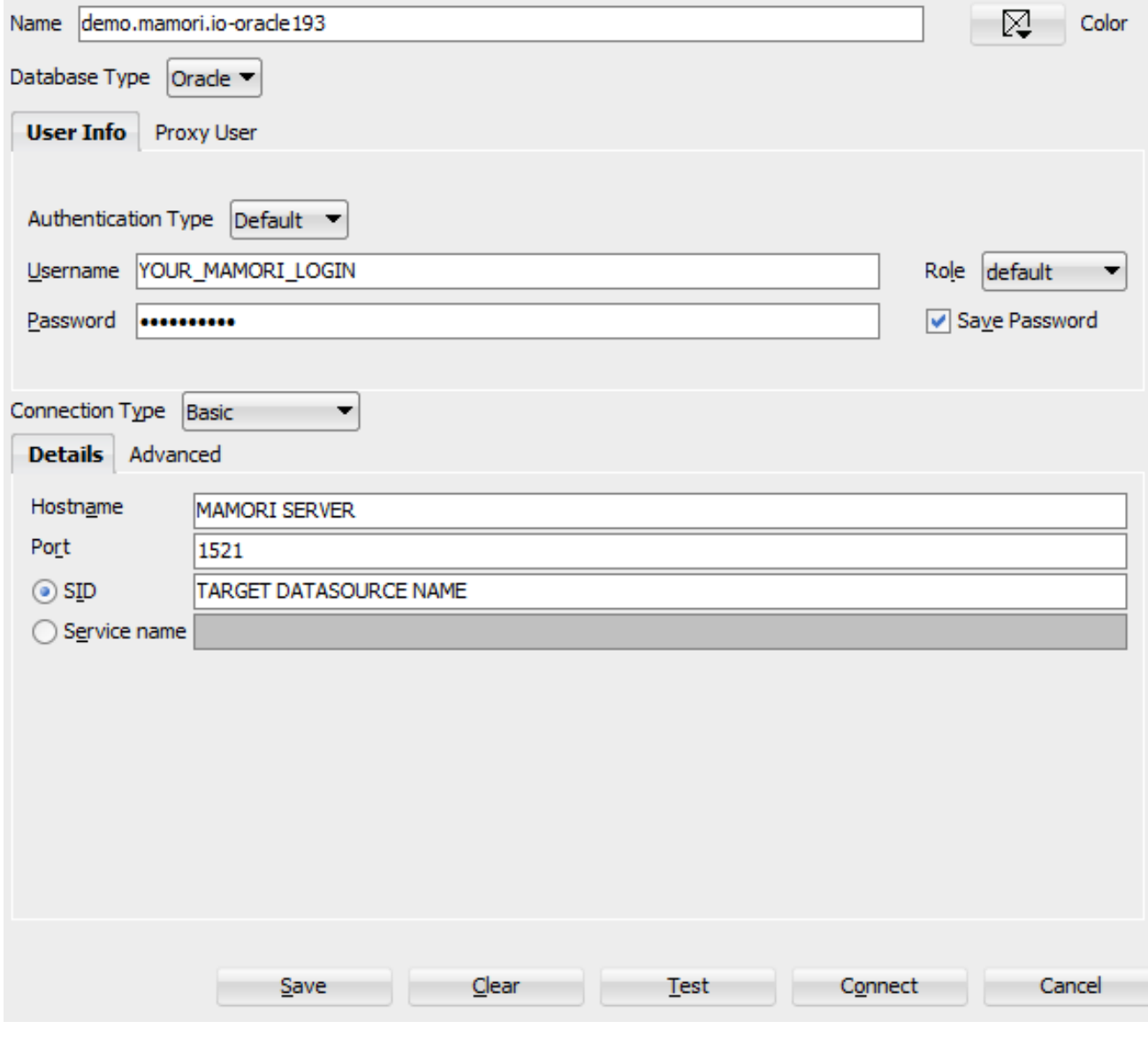

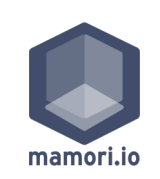

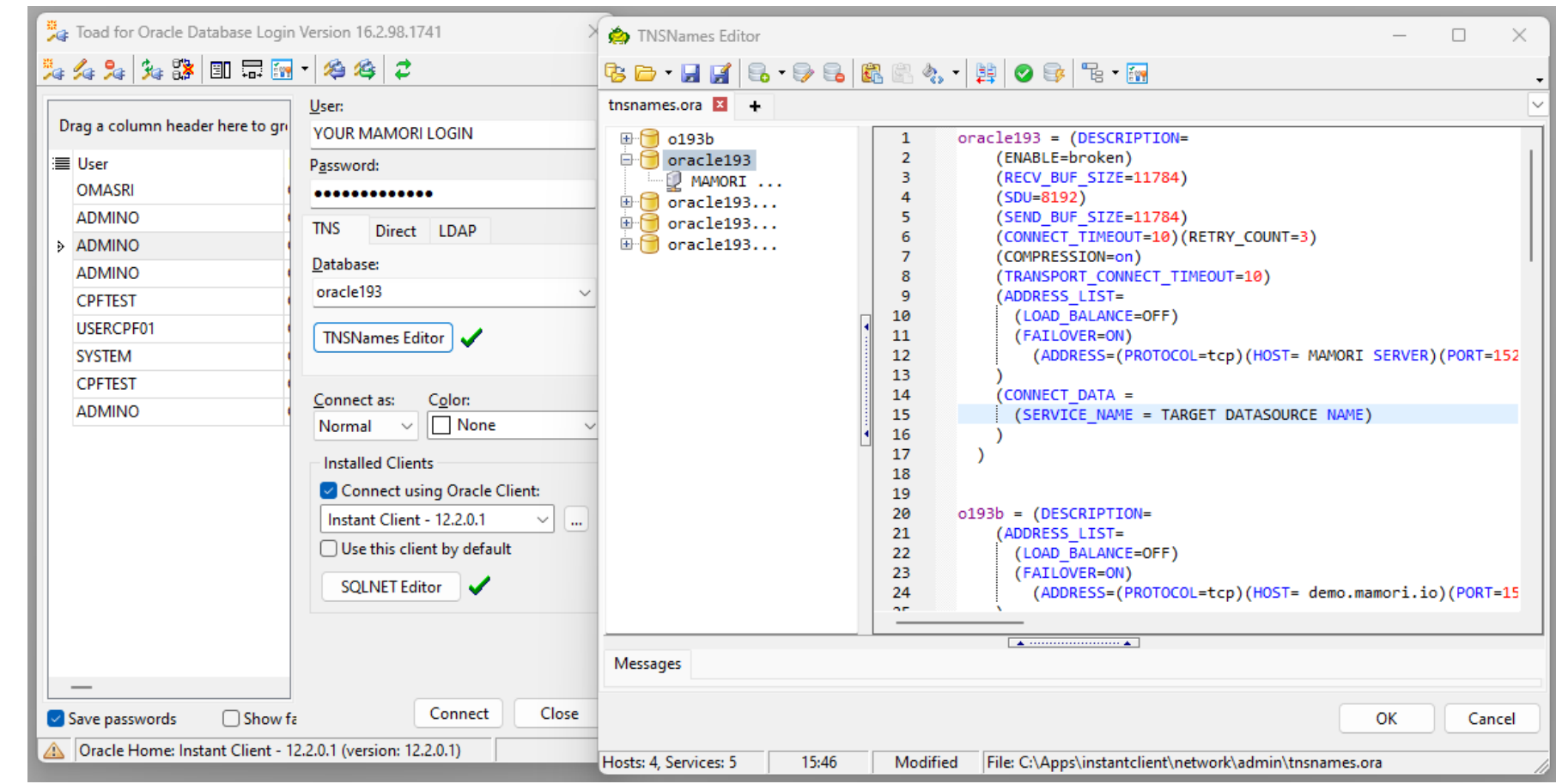

**Toad Oracle**

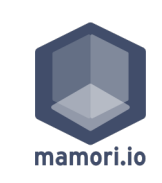

## **pgAdmin**

**Postgres**

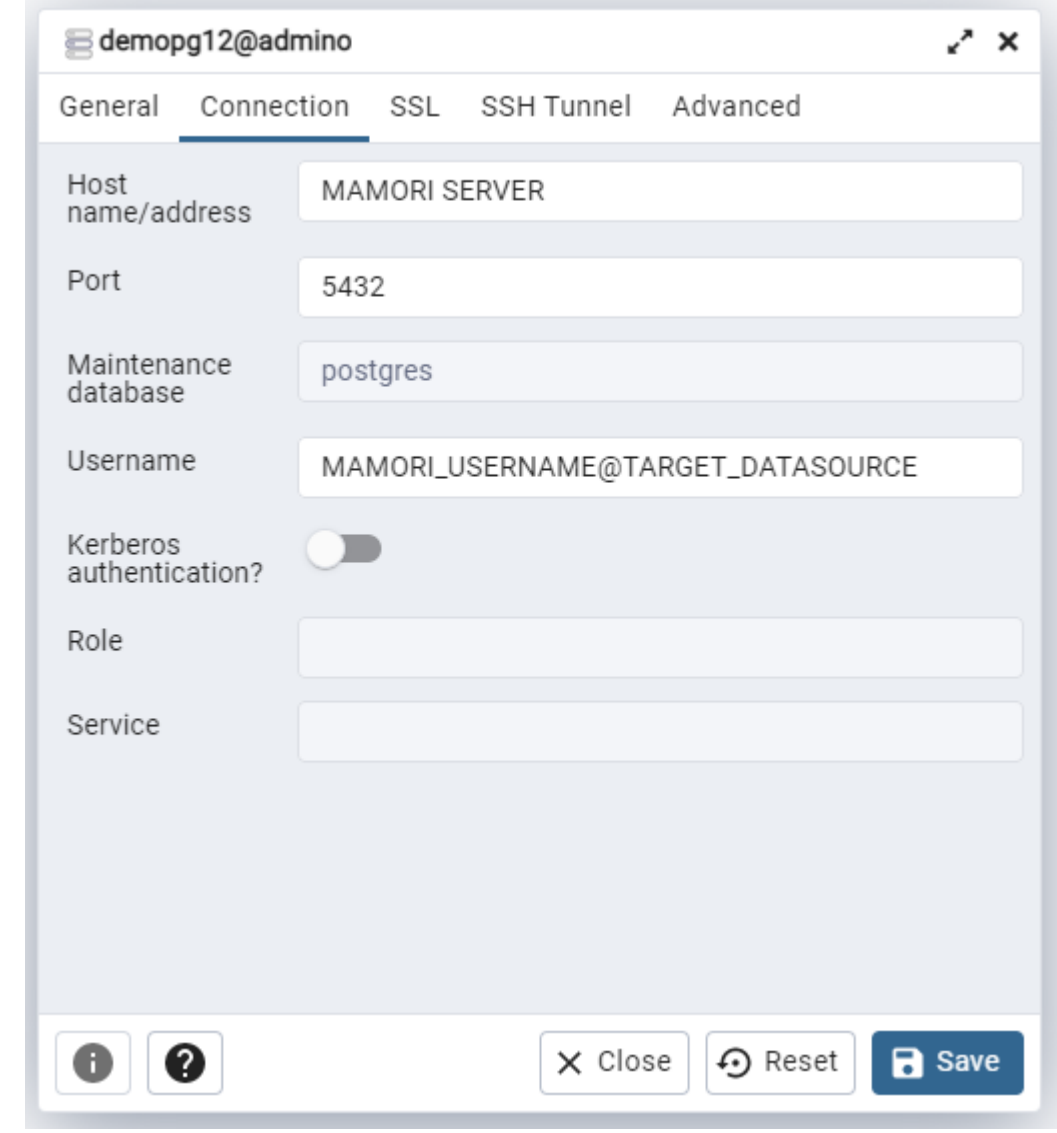

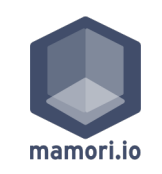